# Styrelsen för HSB Bostadsrättsförening Sannaparken i Göteborg

Org. nr: 769635-0268

får härmed avge årsredovisning för föreningens verksamhet under räkenskapsåret

2021.07.01-2022.06.30

## FÖRVALTNINGSBERÄTTELSE

HSB Bostadsrättsförening Sannaparken i Göteborg

#### VERKSAMHETEN

#### Allmänt om verksamheten

Bostadsrättsföreningen HSB Brf Sannaparken i Göteborg är ett privatbostadsföretag som har till syfte att upplåta bostadsrätter åt sina medlemmar. I nuläget är man i byggfas.

Bostadsrättsföreningen har sitt säte i Göteborg.

Årsredovisningen är upprättad i SEK.

## Väsentliga händelser under verksamhetsåret

Under året har byggnationen av Brf Sannaparken fortsatt. Även försäljningen av lägenheter har fortsatt och man har på bokslutsdagen skrivit kontrakt på alla 135 lägenheterna

#### Väsentliga händelser under verksamhetsåret

Under slutet av augusti 2022 har inflytt i föreningen påbörjats och kommer fortlöpa under 2022 och början 2023.

#### **MEDLEMSINFORMATION**

Ordinarie stämma hölls den 11 november 2021. I stämman deltog samtliga medlemmar.

Föreningen hade vid årets slut 5 medlemmar.

Styrelsens sammansättning under året har varit.

Mikael Johansson ordförande Anna Hallernäs ledamot Per Lundqvist ledamot

Klas Sjödell suppleant Henrik Wolfbrandt suppleant

I tur att avgå vid kommande ordinarie föreningsstämma

är: Mikael Johansson, Anna Hallernäs, Klas Sjödell och Henrik Wolfbrandt.

Styrelsen har haft 9 styrelsemöten under verksamhetsåret.

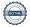

Firmatecknare har varit Mikael Johansson, Anna Hallernäs, Per Lundqvist och Henrik Wolfbrandt, två i förening.

Revisorer har varit Michael Bjärnesjö med Kajsa von Oldenskiöld som suppleant, valda av föreningen samt en av HSB Riksförbund utsedd revisor.

Någon valberedning har ej utsetts.

## FLERÅRSÖVERSIKT

|                              | 21/22   | 20/21   | 19/20   | 18/19 | 17/18 |
|------------------------------|---------|---------|---------|-------|-------|
| TKR                          |         |         |         |       |       |
| Nettoomsättning              | 0       | 0       | 0       | 0     | 0     |
| Res efter finansiella poster | - 32    | - 277   | 0       | 0     | 0     |
| Balansomslutning             | 623 133 | 369 233 | 154 040 | 0     | 0     |
| Årsavg för bostäder, kr/kvm  | 0       | 0       | 0       | 0     | 0     |
| Soliditet i %                | 0       | 0       | 0       | 0     | 0     |

# FÖRÄNDRING AV EGET KAPITAL

Under året har eget kapital förändrats enligt följande:

| Eget kapital IB  | -277 000       |
|------------------|----------------|
| Årets förändring | <u>-31 500</u> |
| Eget Kapital UB  | -308 501       |

#### RESULTATDISPOSITION

Resultatet för föreningens verksamhet under räkenskapsåret framgår av efterföljande resultaträkning.

Föreningens finansiella ställning och likviditet vid räkenskapsårets utgång framgår av efterföljande balansräkning.

Till stämmans förfogande står följande belopp i kronor:

| Balanserat resultat | -277 000       |
|---------------------|----------------|
| Årets resultat      | <u>-31 500</u> |
|                     | -308 501       |

Styrelsen föreslår följande disposition:

Balanserat resultat -308 501 -308 501

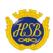

# Styrelsen för HSB Brf Sannaparken i Göteborg

Org.nr: 769635-0268

får härmed avge årsredovisning för föreningens verksamhet under räkenskapsåret

2021-07-01 - 2022-06-30

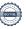

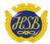

| Resultaträkning                    |       | 2021-07-01<br>2022-06-30 | 2020-07-01<br>2021-06-30 |
|------------------------------------|-------|--------------------------|--------------------------|
| Summa rörelseintäkter              |       | 0                        | 0                        |
| Rörelsekostnader                   |       |                          |                          |
| Driftskostnader                    | Not 1 | -18 500                  | 0                        |
| Summa rörelsekostnader             |       | -18 500                  | 0                        |
| Rörelseresultat                    |       | -18 500                  | 0                        |
| Finansiella poster                 |       |                          |                          |
| Nedskrivning av aktier och andelar | Not 2 | -13 000                  | -277 000                 |
| Summa finansiella poster           |       | -13 000                  | -277 000                 |
| Årets resultat                     | Not 3 | -31 500                  | -277 000                 |

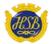

| Balansräkning                                                 |       | 2022-06-30  | 2021-06-30   |
|---------------------------------------------------------------|-------|-------------|--------------|
| Tillgångar                                                    |       |             |              |
| Anläggningstillgångar                                         |       |             |              |
| <i>Materiella anläggningstillgångar</i><br>Byggnader och mark | Not 4 | 128 000 000 | 128 000 000  |
| Pågående nyanläggningar och förskott                          | Not 5 | 376 334 792 |              |
| ragachae nyanagginingar och förskott                          | NOCS  | 504 334 792 | 326 656 645  |
| Finansiella anläggningstillgångar                             |       | 301331732   | 320 030 0 13 |
| Aktier i dotterbolag                                          | Not 6 | 21 358 974  | 21 371 974   |
| <u>-</u>                                                      |       | 21 358 974  | 21 371 974   |
|                                                               |       |             |              |
| Summa anläggningstillgångar                                   |       | 525 693 766 | 348 028 619  |
| Omsättningstillgångar                                         |       |             |              |
| Kortfristiga fordringar                                       |       |             |              |
| Kundfordringar                                                | Not 7 | 91 450 000  | 100 000      |
| Övriga fordringar                                             | Not 8 | 5 989 596   |              |
|                                                               |       | 97 439 596  | 21 204 796   |
|                                                               |       |             |              |
| Summa omsättningstillgångar                                   |       | 97 439 596  | 21 204 796   |
| Summa tillgångar                                              |       | 623 133 362 | 369 233 415  |

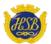

| Balansräkning                                                                                                    |                  | 2022-06-30                                     | 2021-06-30                                        |
|----------------------------------------------------------------------------------------------------|------------------|------------------------------------------------|---------------------------------------------------|
| Eget kapital och skulder                                                                                             |                  |                                                |                                                   |
| Eget kapital Bundet eget kapital Fritt eget kapital Balanserat resultat Ärets resultat                               |                  | -277 000<br>-31 500                            | 0<br>0                                            |
| Summa aget kanital                                                                                                   |                  | -308 501<br>-308 501                           | -277 000                                          |
| Summa eget kapital                                                                                                   |                  | -308 301                                       | -277 000                                          |
| <b>Skulder</b> <i>Långfristiga skulder</i> Långfristiga skulder till kreditinstitut                                  | Not 9            | 496 483 601<br>496 483 601                     | 319 097 454<br>319 097 454                        |
| Kortfristiga skulder<br>Skatteskulder<br>Övriga kortfristiga skulder<br>Upplupna kostnader och förutbetalda intäkter | Not 10<br>Not 11 | 568 000<br>104 750 000<br>3 876<br>105 321 876 | 276 000<br>11 400 000<br>17 100 575<br>28 776 575 |
| Summa skulder                                                                                                    |                  | 601 805 477                                    | 347 874 029                                       |
| Summa Eget kapital och skulder                                                                                       |                  | 601 496 976                                    | 347 597 029                                       |

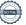

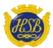

#### **HSB Brf Sannaparken i Göteborg**

#### Noter

#### Redovisningsprinciper m.m.

#### Regelverk för årsredovisningar

Årsredovisningen är upprättad i enlighet med årsredovisningslagen och Bokföringsnämndens allmänna råd BFNAR 2012:1 om årsredovisning och koncernredovisning (K3).

#### Redovisningsvaluta

Denna årsredovisning är upprättad i svenska kronor.

#### Intäktsredovisning

Intäkter har redovisats till vad föreningen har fått eller beräknats få. Det innebär att föreningen redovisar intäkter till nominellt belopp (fakturabelopp).

#### Långfristiga skulder

Lån med en kvarvarande bindningstid på ett år eller mindre klassificeras i årsredovisningen som kortfristig skuld. Då finansieringen av fastigheten är långfristig har inte föreningen för avsikt att avsluta lånefinansieringen inom ett år utan lånen kommer att sättas om med ny löptid.

#### **Inkomstskatt**

Föreningen beskattas enbart för kapitalintäkter till den del de inte är hänförliga till föreningens fastighet. Efter avräkning av eventuellt skattemässigt ackumulerat underskott sker beskattning med 20,6 % på beräknat överskott. Föreningens skattemässiga ackumulerade underskott uppgick vid årets slut till 0 kr (0 kr).

#### Uppskjuten skatteskuld

År 2020 köpte föreningen samtliga andelar i Fixerad 3 AB (559093-6323) samt Fixerad 4 AB (559093-6372), som tillsammans ägde fastigheten Göteborg Sandarna 28:2, för 126 904 426 kronor. I anslutning till andelsförvärvet sålde Fixerad 3 AB samt Fixerad 4 AB fastigheten till bokfört värde 22 744 548 kronor till föreningen, varefter värdet på andelarna (105 255 452) har överförts till fastigheten. Övervärdet för andelarna har överförts direkt i fastigheten i enlighet med FAR SRS policygrupp uttalande RedU9.

Fastigheten har ett redovisat anskaffningsvärde som överstiger det skattemässiga med 105 255 452 kronor. Föreningen har i och med det en uppskjuten skatteskuld. Då föreningen inte har för avsikt att sälja fastigheten värderas den uppskjutna skatteskulden till 0 kr.

#### Övrigt

Övriga tillgångar och skulder har värderats till anskaffningsvärde om ej annat anges i not nedan.

#### Övriga bokslutskommentarer

Föreningen har inte haft några anställda under året.

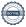

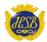

| Noter |                                                                                                    | 2021-07-01<br>2022-06-30          | 2020-07-01<br>2021-06-30            |
|-------|----------------------------------------------------------------------------------------------------|-----------------------------------|-------------------------------------|
|       |                                                                                                    |                                   |                                     |
| Not 1 | Driftskostnader                                                                                                    |                                   |                                     |
|       | Övriga driftskostnader                                                                                                    | 18 501<br>18 500                  | <u>0</u>                            |
| Not 2 | Nedskrivning av aktier och andelar                                                                                                    |                                   |                                     |
|       | Nedskrivning av aktier och andelar                                                                                                    | -13 000<br>-13 000                | -277 000<br><b>-277 000</b>         |
| Not 3 | Ärets resultat                                                                                                    |                                   |                                     |
|       | Redovisat resultat Avsättning till underhållsfond Disposition ur underhållsfond Resultat efter underhållspåverkan Högre avskrivningar pga K3 | -31 500<br>0<br>0<br>-31 500<br>0 | -277 000<br>0<br>0<br>-277 000<br>0 |
|       | Resultat efter underhållspåverkan och K3 påverkan                                                                                            | -31 500                           | -277 000                            |

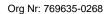

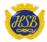

| Noter |                                              | 2022-06-30                |
|-------|----------------------------------------------|---------------------------|
| Not 4 | Byggnader och mark                           |                           |
|       | Bokfört värde mark                           | 128 000 000               |
|       | Bokfört värde byggnader och mark             | 128 000 000               |
|       | Taxeringsvärde för Sandarna 28:2             |                           |
|       | Mark - bostäder                              | 73 000 000<br>73 000 000  |
|       | Taxeringsvärde totalt<br>Ställda säkerheter: | 73 000 000<br>125 371 000 |
| Not 5 | Pågående nyanläggningar och förskott         |                           |
|       | Pågående nyanläggningar                      | 376 334 792               |
| Not 6 | Aktier i dotterbolag                         |                           |
|       | Aktier i dotterbolag                         | 21 358 974                |

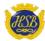

| Noter      |                                    |                           |                      |                | 2022-06-30                        |
|------------|------------------------------------|---------------------------|----------------------|----------------|-----------------------------------|
| Not 7      | Kundfordringar                     |                           |                      |                |                                   |
|            | Övriga kundfordri                  | ngar                      |                      |                | 91 450 000                        |
|            |                                    |                           |                      |                | 91 450 000                        |
| Not 8      | Övriga fordring                    | ar                        |                      |                |                                   |
|            | Avräkningskonto                    | HSB Göteborg ek.för.      |                      |                | 5 989 596<br><b>5 989 596</b>     |
|            |                                    |                           |                      |                | 3 909 390                         |
| Not 9      | Långfristiga sku                   | ılder till kreditinstitut |                      |                |                                   |
|            | Låneinstitut                       | Lånenummer                | Ränta                |                | Belopp                            |
|            | Handelsbanken                      | 398 245 118               | 1,85%                | fn ränta       | 496 483 601                       |
|            | Handelsbanken                      | 398 245 118               | 0,25%                | kreditavgift   | 500 000 000                       |
|            |                                    |                           |                      |                |                                   |
| Not 10     | Övriga kortfrist<br>Förhandsbokade |                           |                      |                | 104 750 000                       |
|            | FULLIALIUSDORAUE                   | agennetei                 |                      |                | 104 750 000<br><b>104 750 000</b> |
| Not 11     |                                    | ader och förutbetalda in  | täkter               |                |                                   |
|            | Övriga upplupna                    | kostnader                 |                      |                | 3 876<br><b>3 876</b>             |
|            |                                    |                           |                      |                | 3070                              |
| Cötobor    | g/2022                             |                           |                      |                |                                   |
| Gotebol    | y/2022                             |                           |                      |                |                                   |
|            |                                    |                           |                      |                |                                   |
|            |                                    |                           |                      |                |                                   |
| Anna Hal   | lernäs                             | Per Lundqvist             |                      |                | Mikael Johansson                  |
|            |                                    |                           |                      |                |                                   |
| 0          |                                    |                           |                      |                |                                   |
| Văr revisi | ionsberättelse har                 | avgivits beträffande      | denna ärsredovisning | )              |                                   |
|            |                                    |                           |                      |                |                                   |
|            |                                    |                           |                      |                |                                   |
| Michael E  | Riärnesiö                          | Magnus Emilssoi           | า                    |                |                                   |
|            | ngen vald revisor                  | 2                         | av HSB Riksförbund ι | itsedd revisor |                                   |

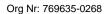

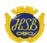

2021-06-30

128 000 000

128 000 000

69 000 000 69 000 000

69 000 000 125 371 000

198 656 645

21 371 974

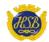

2021-06-30

100 000 **100 000** 

21 104 796 **21 104 796** 

11 400 000 **11 400 000** 17 100 575 **17 100 575** 

# Verifikat

Transaktion 09222115557479766982

#### Dokument

#### Årsredovisning Sannaparken

Huvuddokument

13 sidor

Startades 2022-10-20 19:59:15 CEST (+0200) av Sofia

Nithenius (SN)

Färdigställt 2022-10-26 11:19:41 CEST (+0200)

#### Initierare

#### Sofia Nithenius (SN)

**HSB** Göteborg sofia.nithenius@hsb.se

#### Signerande parter

#### Anna Hallernäs (AH)

anna.hallernas@hsb.se

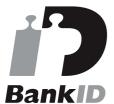

Namnet som returnerades från svenskt BankID var "ANNA HALLERNÄS"

Signerade 2022-10-20 20:01:23 CEST (+0200)

## Mikael Johansson (MJ)

mikael.johansson@mail.com

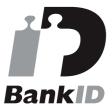

Namnet som returnerades från svenskt BankID var "MIKAEL JOHANSSON"

Signerade 2022-10-22 00:44:57 CEST (+0200)

#### Magnus Emilsson (ME)

magnus.emilsson@borevision.se

## Per Lundqvist (PL)

per.lundqvist@hsb.se

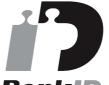

## **BankID**

Namnet som returnerades från svenskt BankID var "PER LUNDQVIST"

Signerade 2022-10-21 07:20:56 CEST (+0200)

#### Michael Bjärnesjö (MB)

michael.bjarnesjo@telia.com

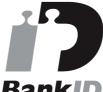

Namnet som returnerades från svenskt BankID var "MICHAEL BJÄRNESJÖ"

Signerade 2022-10-24 08:31:24 CEST (+0200)

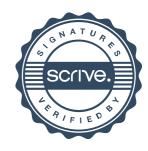

# Verifikat

Transaktion 09222115557479766982

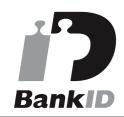

Namnet som returnerades från svenskt BankID var "Kurt Magnus Emilsson" Signerade 2022-10-26 11:19:41 CEST (+0200)

Detta verifikat är utfärdat av Scrive. Information i kursiv stil är säkert verifierad av Scrive. Se de dolda bilagorna för mer information/bevis om detta dokument. Använd en PDF-läsare som t ex Adobe Reader som kan visa dolda bilagor för att se bilagorna. Observera att om dokumentet skrivs ut kan inte integriteten i papperskopian bevisas enligt nedan och att en vanlig papperutskrift saknar innehållet i de dolda bilagorna. Den digitala signaturen (elektroniska förseglingen) säkerställer att integriteten av detta dokument, inklusive de dolda bilagorna, kan bevisas matematiskt och oberoende av Scrive. För er bekvämlighet tillhandahåller Scrive även en tjänst för att kontrollera dokumentets integritet automatiskt på: https://scrive.com/verify

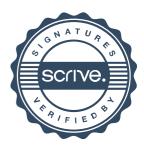